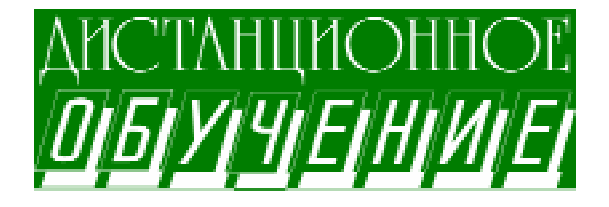

Суворова Алёна Владимировна

# ИЗМЕНЕНИЯ СДО, ПРОИЗОШЕДШИЕ ЗА ПЯТЬ ЛЕТ

В журнале «Компьютерные инструменты в образовании» № 6 за 2002 г. и № 1 за 2003 г. были опубликованы статьи А.В. Юркова, посвященные зарубежным и отечественным средствам разработки дистанционных курсов. В данной статье прослеживаются изменения, произошедшие с системами дистанционного обучения (СДО) за 5 лет.

Информацию о многих средствах разработки дистанционных курсов можно найти в Интернете, но такие данные довольно быстро устаревают. Так, многие ссылки, указанные в обзорах А.В. Юркова, в настоящий момент уже не работают, особенно те из них, по которым можно было посмотреть примеры разработанных курсов.

Рассмотрим некоторые упомянутые в статьях А.В. Юркова системы дистанционного обучения, оставшиеся распространенными и сейчас.

карты проекта в целом, позволяющей быстро создавать дистанционный курс и эффективно управлять им (рисунок 1).

Пакет Quest 7.0 стоит \$2495. Можно подсоединять и дополнительные модули.

## **LOTUS LEARNINGSPACE**

СДО LearningSpace является мощной средой для создания сетевых курсов высокого качества с богатыми функциональными возможностями. Информацию о продуктах Lotus можно найти на сайте www.ibm.com.

Обновленный, настраиваемый интерфейс студента Lotus LearningSpace 6.0 предлагает более распространенные инструменты для совместной работы, с помощью которых студенты могут обмениваться сообщениями через чат или электронную почту как со своими товарищами, так и с преподавателями, что

#### **OUEST**

Средство проектирования и поддержки курсов Quest 7.0 (проект фирмы Allen Communication Learning Services) заявляется разработчиками как простая в использовании, гибкая, быстро развивающаяся система, предоставляющая широкие возможности для применения мультимедийных объектов. Особенностью Quest 7.0 является создание

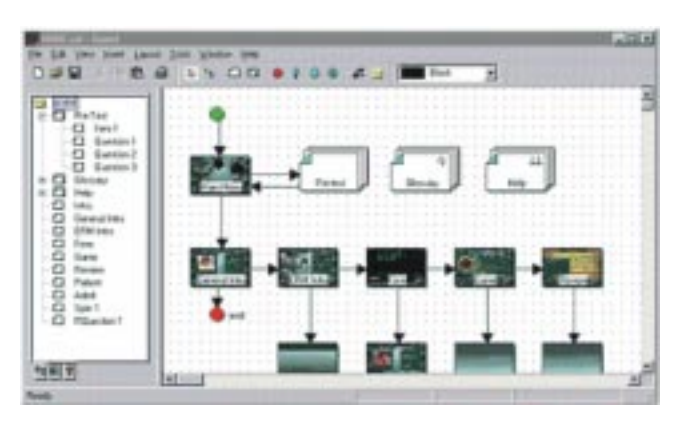

Рисунок 1.

ДИСТАНЦИОННОЕ ОБУЧЕНИЕ

позволяет привнести элемент человеческого общения в онлайновую систему обучения.

Lotus LearningSpace 6.0 noзволяет записывать и проигрывать «живые» сеансы обучения, то есть студент никогда не пропустит важную лекцию. Возможность прерывания сеанса во время «живых» виртуальных классов еще больше увеличивает эффективность электронного обучения. Lotus LearningSpace 6.0 позволяет студентам инициировать с помощью электронной почты контакты со своими товарищами и преподавателями. Администраторы могут таким образом настроить систему, чтобы автоматически по электронной почте извещать заинтересованных лиц о разных событиях, таких как регистрация или техническое обслуживание сервера.

Learning Space Forum (версия 3.5) является продуктом, который целиком базируется на технологии Lotus Domino/Notes. Продукт представляет собой совокупность пяти Domino-приложений:

• Schedule (Планировщик) - этот модуль содержит программу курса, назначение и объекты обучения. Он также обеспечивает доступ студентов к материалам и ресурсам для оценки знаний - опросам. обследованиям и тестам для самооценки.

• MediaCenter (Центр материалов) база данных всего содержимого, связанного с курсами (конспекты и дополнительные материалы в различных формах, включая аудио, видео и графику).

• CourseRoom (Классная комната) - интерактивная среда для поддержки коллективной работы над заданиями и проектами.

• Profiles (Профили созданных студентами персональных домашних странин $)$ .

• Assessment Manager (Диспетчер оценок) - модуль, используемый преполавателями лля отслеживания результатов тестов и оценок.

28

### WEB COURSE IN A BOX

Компания MadDuck Technologies LLC, продуктом которой и являлась система Web Course in a Box, в 2000 году была куплена компанией Blackboard Inc. (информацию об этом можно посмотреть по адресу www.blackboard.com/company/ press/release.aspx?id=510614). Как отдельная система ДО Web Course in a Box больше не существует.

#### **WEBCT**

Система была разработана в университете Британской Колумбии под руководством Мюррея Гольдберга в 1996 году. В 1997 была образована компания WebCT (WEB-based Course Tools). B 2006 году она вошла в состав компании Blackboard Inc (www.blackboard.com). Heсмотря на это, продукты Blackboard VLEs и WebCT продолжают существовать отдельно.

Одна из последних версий системы WebCT - это WebCT Vista. При создании курсов в системе WebCT разработчики могут включать в них, наряду с web-страницами и документами, такие средства, как форумы, почтовые системы и чаты.

Примеры курсов можно посмотреть πο aдресу http://www.webct.com/exemplary/ viewpage?name=exe .

Стоимость системы зависит от количества пользователей.

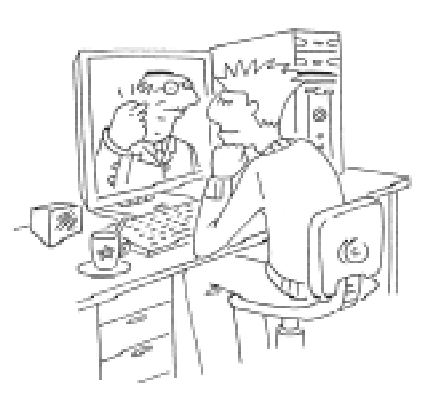

Bozmozkhocma npepubanua ceanca ba bpena «zkubax» bupmyanchax êëàññîâ...

## **OPOKC**

Разрабатывается Московским Областным Центром Новых Информационных Технологий (МОЦ-НИТ) при Московском государственном институте электронной техники (http://mocnit.miet.ru/ mocnit/oroks.html).

Системы, созданные на основе ОРОКС, позволяют осуществлять:

- подготовку учебного процесса (создание программ обучения с подключением информационных ресурсов поддержки учебного процесса, создание обучающих и контролирующих модулей);

- реализацию процесса обучения (обучение в соответствии с электронным учебным планом, учебно-методическое обеспечение учебного процесса через внутреннюю электронную библиотеку, тестирование и распределенный по времени контроль знаний обучаемых);

- интерактивную связь преподавателя с обучаемыми;

- контроль за выполнением программы обучения;

- ведение электронного документооборота (рисунок 2).

Последняя версия системы ОРОКС -ОРОКС 2.2. В качестве особенностей этой версии разработчики называют:

- возможность подключения в качестве ресурсного обеспечения занятия как учебных модулей ОРОКС, так и ссылок на произвольные ресурсы;

- возможность создания условий на получение доступа к определенному занятию;

- применение нескольких типов занятий (тема, контрольная, зачет/экзамен);

- подсистему отображения учебных планов с цветовым выделением дисциплин и занятий, в зависимости от их статуса (пройдены/не пройдены и т.д.);

- три взаимозаменяемых типа интерфейса и дизайна системы;

- настраиваемое меню с возможностью добавления новых пунктов и встроенной поисковой системой, позволяющее построить на основе ОРОКС веб-сайт.

В версии 2.2 базовые возможности ОРОКС могут быть расширены путем использования подключаемых модулей. Примерами уже разработанных модулей являются:

- модуль автоматической регистрации абитуриентов с возможностью распечатки контрактов и справок о зачислении;

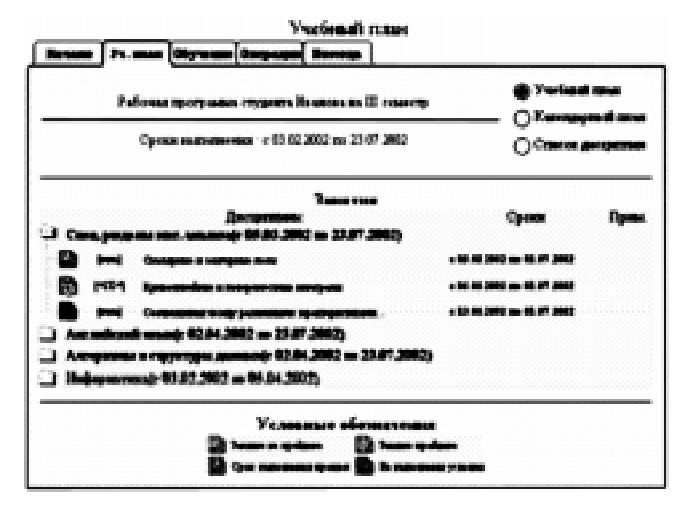

Рисунок 2.

- модуль генерации ведомостей, направлений на пересдачи и справок об обучении:

- модуль автоматической генерации приказов с возможностью редактирования шаблонов:

- модуль назначения преподавателей студентам и на дисциплины;

- модуль просмотра и подготовки к печати текущих результатов обучения с возможностью выбора информации, включаемой в отчёт:

- модуль просмотра и подготовки к печати различных отчётов по студентам.

#### **ПРОМЕТЕЙ**

С помошью системы дистанционного оббучения «Прометей» www.prometeus.ru можно построить в Интернете или интранете виртуальный университет и проводить дистанционное обучение большого числа слушателей, автоматизировав при этом весь учебный цикл - от приема заявок до отметки о выдаче итогового сертификата.

Система имеет модульную архитектуру, поэтому легко модифицируется. Описание используемых модулей можно прочитать на сайте www.prometeus.ru и в статье А.В. Юркова «Обзор отечественных систем дистанционного обучения». В качестве примера можно привести такие модули, как подсистема регистрации и обработки заявок, подсистема библиотеки, подсистема тестирования, полсистема общения и др.

В начале 2007 г. выйдет новый релиз СДО «Прометей»  $-4.2$ , являющийся дальнейшим логическим развитием СДО «Прометей» версий 4.0 и 4.1.

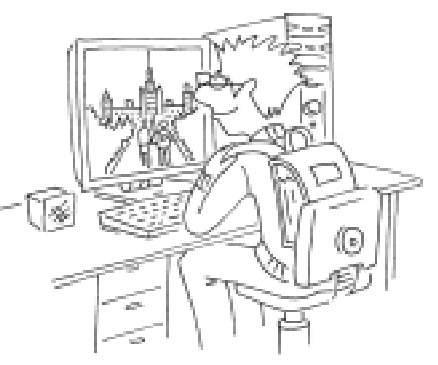

... nozeno nocimpouma b Unmepnem unu unmpanem bupmyananaŭ ynubepcumem...

Новые возможности системы листанционного

обучения «Прометей» версии 4.2: • Управление доступом к курсам для различных групп пользователей.

• Управление дистанционным учебным процессом с использованием Интернет или интранет.

• Размещение на учебном портале информационных и справочных материа- $\overline{I}$ OR

• Составление и контроль планов обучения и проведения занятий. Новый гибкий инструментарий планирования учебного процесса дает возможность составления групповых учебных планов с последующей их корректировкой для отдельных слушателей.

• Обеспечение взаимодействия слушателей и преподавателей посредством форумов (консультаций), чатов (семинаров) и других электронных средств общения.

• Проведение экзаменационного и самопроверочного тестирования, работа над

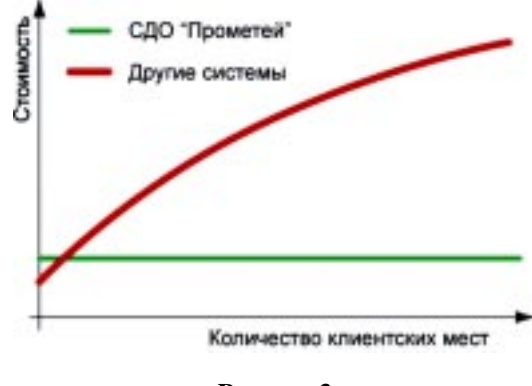

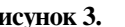

ошибками. Реализован новый режим тестирования - тренинг, при котором правильные ответы выдаются сразу после передачи серверу ошибочного ответа. Тестирование в этом режиме позволяет существенно повысить эффективность работы слушателя над ошибками на начальной, часто самой важной стадии освоения нового материала. • Формирование раз-

личных отчетов по результатам обучения.

В «Прометее» электронные учебные курсы можно создавать не только штатными средствами самой системы - программой «Дизайнер курсов», но и любыми другими программами разработки электронных курсов и документов в формате HTML или любом другом стандартном формате передачи данных по сети Интернет. Курсы, созданные для СДО «Прометей», можно использовать и отдельно тиражировать на CD-ROM, размещать на Web-сервере или пересылать по электронной почте.

При покупке СДО «Прометей» заказчик оплачивает только покупку лицензии на сервер и получает возможность организовывать обучение неограниченного количества пользователей.

### EXTENSIBLE DISTANCE LEARNING SYSTEM (xDLS)

 $xDLS$  (www.xdlsoft.com) - программная система, предназначенная для автоматизации процесса дистанционного обучения на предприятиях и в образовательных учреждениях. Система позволяет организовать дистанционный обучающий процесс через веб-интерфейс в сети Internet и в локальной сети.

Система имеет расширяемую многоплатформенную масштабируемую архитектуру, которая позволяет использовать ее на Рисунок 3. **Фразличных** аппаратно-программных платформах (Windows, Linux, Solaris, FreeBSD).

Система предоставляет все основные способы организации листанционного обучения в сети Интернет, а именно:

**– обеспечение досту**па к учебным материалам посредством сети Интернет:

- проведение тестирования;

– накопление в базе

данных системы учебных информационных ресурсов (учебников, курсов, тестов ит.  $\pi$ .);

– информирование пользователей о холе и результатах учебного процесса:

- организация дистанционного обучения согласно учебным планам;

– создание структуры виртуального учебного заведения (подразделения, отделы, сотрудники).

В 2007 выйдет новая версия xDLS 1.9.5. К особенностям этой версии разработчики относят:

- функциональность базы тестов ссылки на секции и вопросы.

- возможность создавать тесты с ссылками на вопросы из базы тестов, использовать вопросы в нескольких разных тес-Tax.

– поиск и фильтрацию по имени и типу pecypca,

- корзину удаленных ресурсов,

– неограниченное количество элементов в списках ресурсов,

- навигацию по страницам теста для студента,

- подсказки для вопросов,

– режим самообучения, проверку правильности ответа по одному вопросу,

– отчет по тесту для просмотра составленного теста и его печати,

- оптимизацию работы над большими тестами (порядка 3000 вопросов),

питимизацию работы с большим количеством одновременных пользователей (до 2000 тестирований в час).

ДИСТАНЦИОННОЕ ОБУЧЕНИЕ

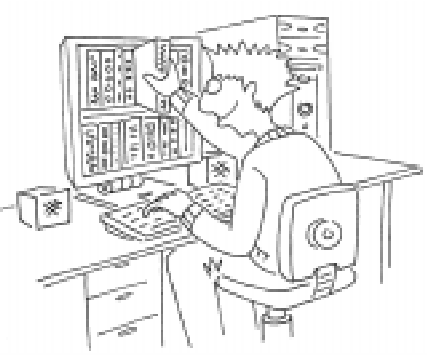

...obecnerenue gocmyna k yrebnum namepuanam nocpegcmbon cemu Unmephem...

В заключение несколько слов о системе дистанционного обучения, которая не упоминалась в статьях А.В. Юркова.

## MOODLE

Moodle (moodle.org) модульная объектно-ориентированная среда дистанционного обучения (Modular Object-Oriented Dynamic Learning Environ-

ment).

Это бесплатная открытая система дистанционного обучения (СДО). Система ориентирована прежде всего на организацию взаимодействия между преподавателем и учениками, хотя подходит и для организации традиционных дистанционных курсов, а также для поддержки очного обучения.

Moodle переведена на десятки языков. в том числе и на русский, и используется в 175 странах мира.

Система является многоплатформенной, поэтому ее можно использовать на различных аппаратно-программных платформах (Windows, FreeBSD, Mac OS X, Linux, Solaris,).

Moodle включает многие средства, без которых не обходится современная среда дистанционного обучения (рисунок 4):

- wiki,
- форумы,
- блоги,

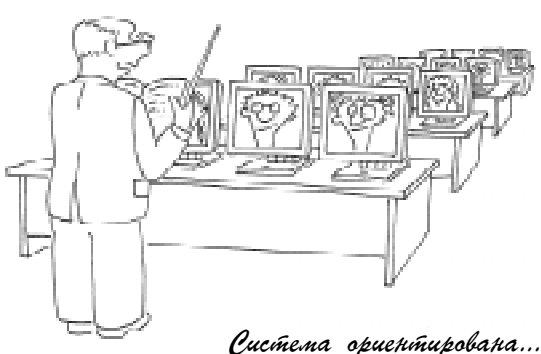

na opranuzayua bzaunogeücmbug merkgy npenogabamenem u yrehukamu...

– тесты (возможны тесты без предложенных вариантов ответа),

- опросы (для оценки студентами каких-либо событий, например работ других студентов),

- $-$  чат,
- глоссарии,
- ресурсы (то есть содержание курса

звуки, видео, документы Word, PowerPoint, веб-страницы и др.).

Сайт moodle.org разработан в среде Moodle, поэтому сам является примером ее использования. Также на этом сайте можно посмотреть demo-версии курсов, созданных в Moodle. Например, один из таких курсов учит работать в данной системе.

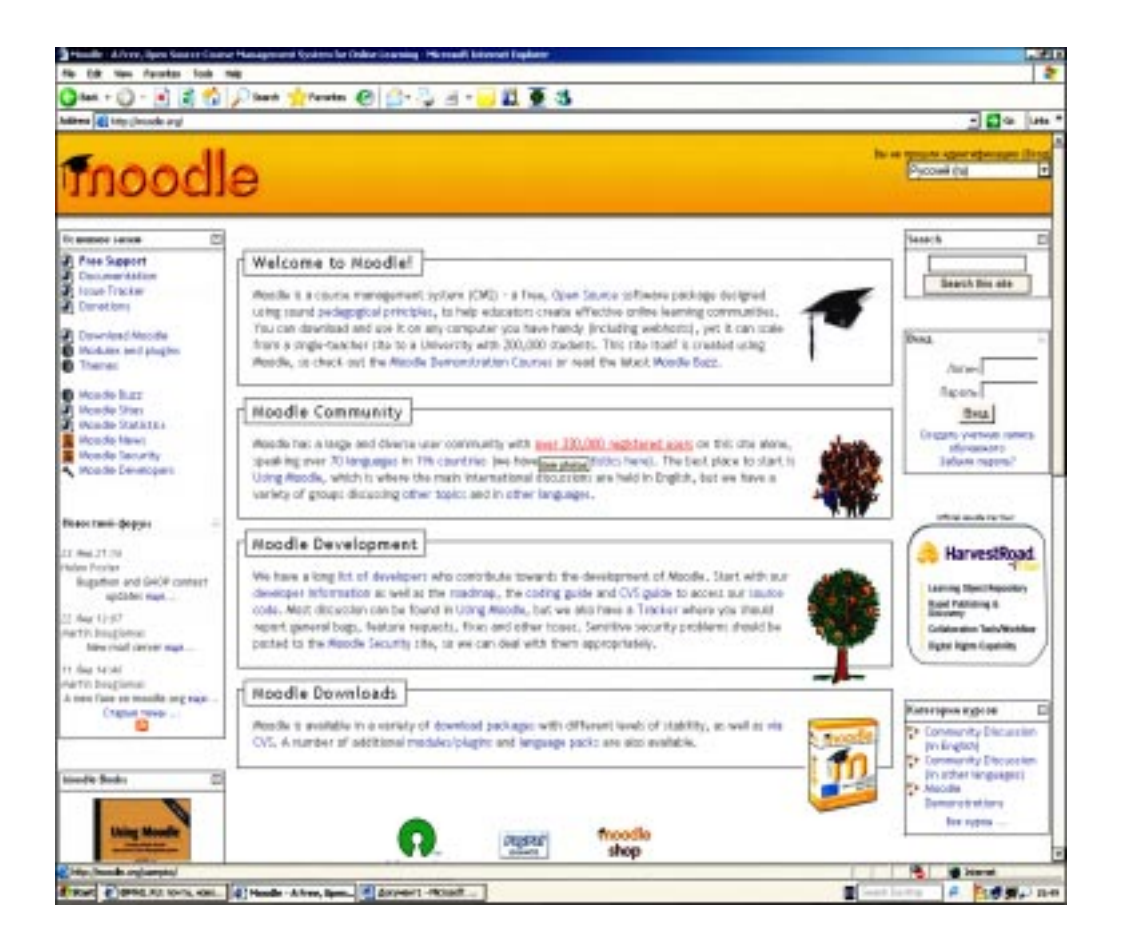

Рисунок 4.

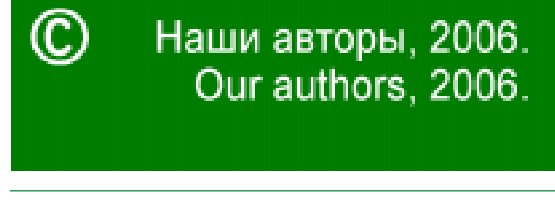

Суворова Алёна Владимировна, студентка 3 курса математико- $\mu$ еханического факультета СПбГУ.